# **Backlog Courrier - Fonctionnalité #28544**

## **Administration connecteur e-Atal**

02/04/2024 16:14 - Emmanuel DILLARD

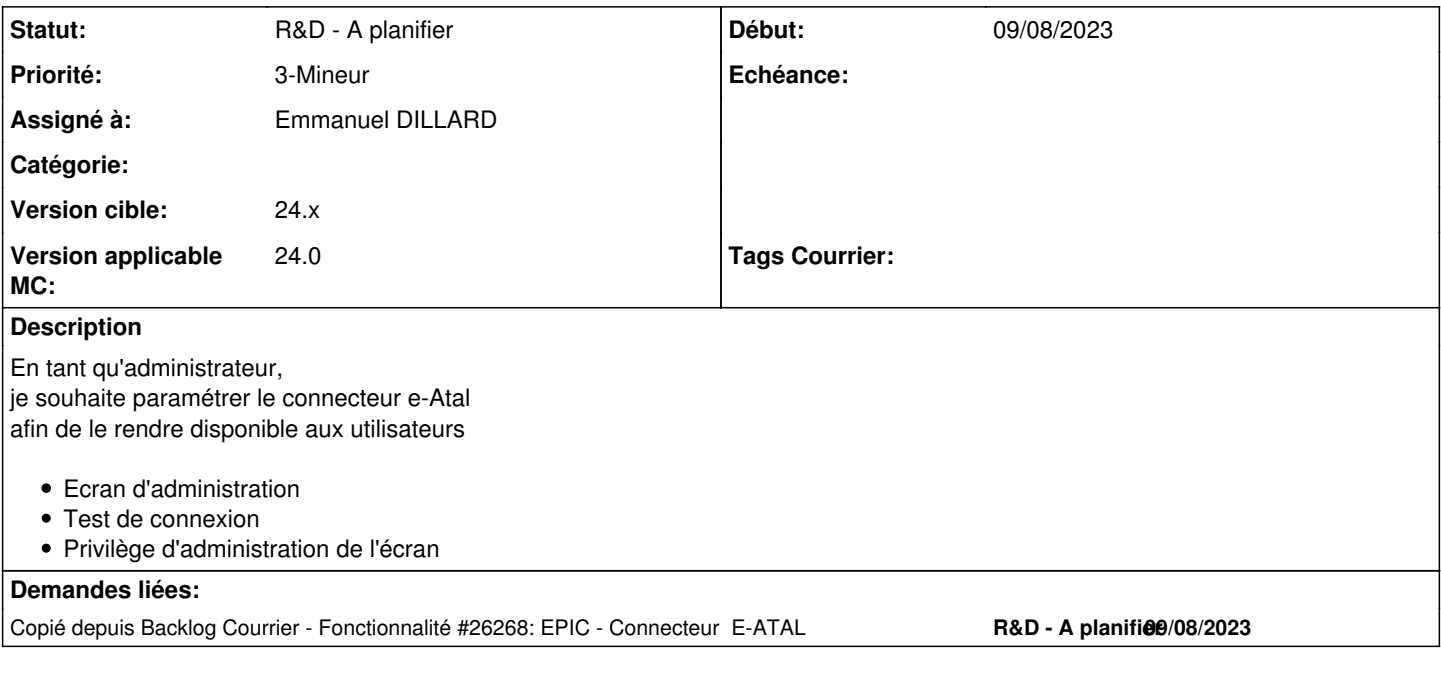

### **Historique**

### **#1 - 02/04/2024 16:14 - Emmanuel DILLARD**

*- Copié depuis Fonctionnalité #26268: EPIC - Connecteur E-ATAL ajouté*

## **#2 - 02/04/2024 16:17 - Emmanuel DILLARD**

*- Statut changé de A traiter à R&D - A étudier*

## **#3 - 16/05/2024 11:53 - Emmanuel DILLARD**

- *Version cible changé de 2301 à 24.x*
- *Version applicable MC changé de 2301 à 24.0*

### **#4 - 16/05/2024 11:53 - Emmanuel DILLARD**

*- Priorité changé de 2-Sérieux à 3-Mineur*

#### **#5 - 16/05/2024 11:54 - Emmanuel DILLARD**

*- Statut changé de R&D - A étudier à R&D - A planifier*